# Getting started with particle Metropolis-Hastings

Johan Dahlin

johan.dahlin@liu.se / <work.johandahlin.com>

Division of Automatic Control, Linköping University, Sweden.

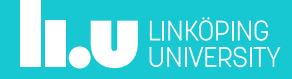

#### Download MATLAB skeleton

<http://goo.gl/omfFVY>

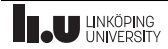

#### Why are we doing this?

Teach you how to implement the PMH algorithm! Make my PhD defense a bit more understandable.

#### How will we do this?

Interactive session!

Some theory on slides and you code it up yourself.

#### What are we going to do?

Discuss Markov chain theory. Implement PMH in MATLAB using code skeleton. Construct a model of Earthquake counts. Discuss some open problems with PMH.

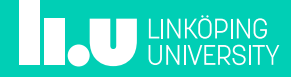

### Problem: modelling earthquake counts [I/III]

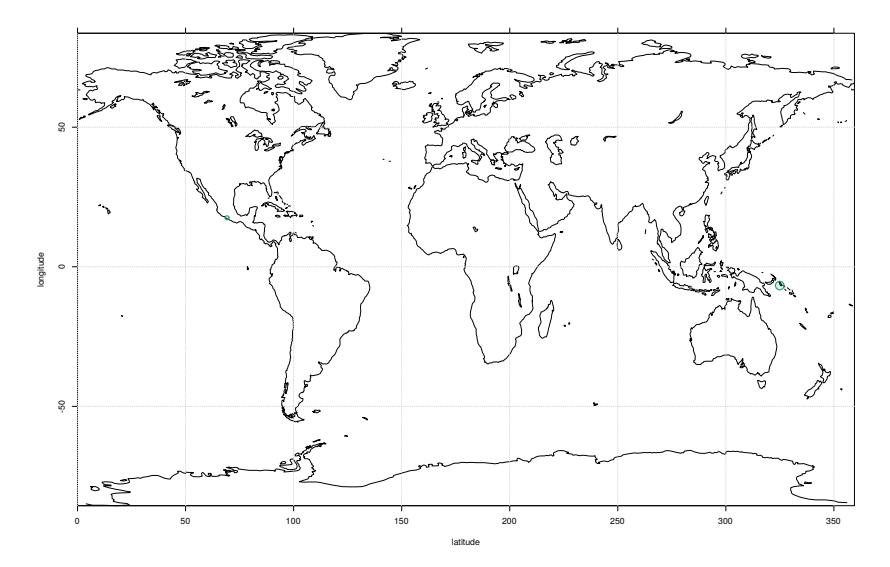

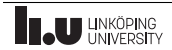

## Problem: modelling earthquake counts [II/III]

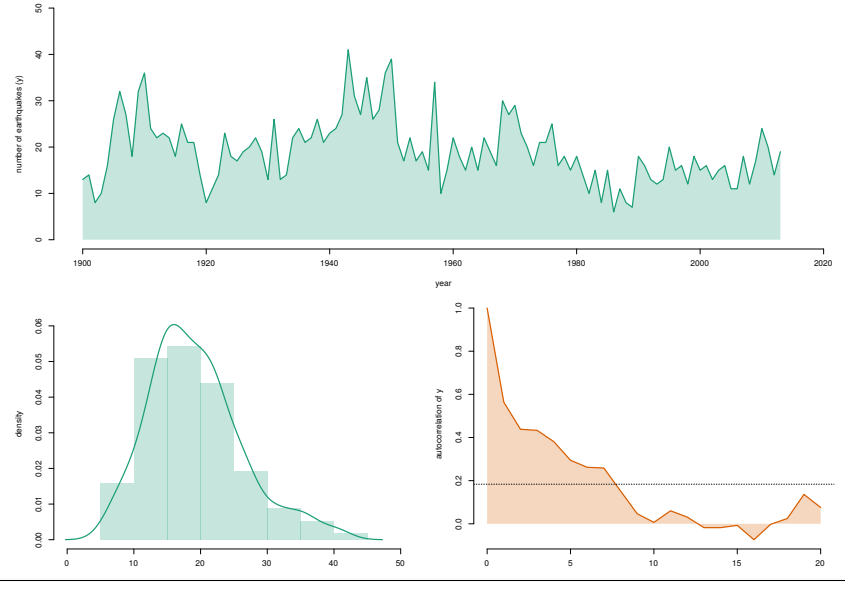

# Problem: modelling earthquake counts [III/III]

We consider the model

$$
x_{t+1}|x_t \sim \mathcal{N}\Big(x_{t+1}; \phi x_t, \sigma^2\Big),
$$
  

$$
y_t|x_t \sim \mathcal{P}\Big(y_t; \beta \exp(x_t)\Big),
$$

where the parameters describe:

- $\phi$ : persistence of intensity.
- $\sigma$ : standard deviation of innovation in intensity.
- β: *nominal* number of annual earthquakes.

*Task:* Estimate  $\theta = {\phi, \sigma, \beta}$  and  $x_{0:T}$  given  $y_{1:T}$ .

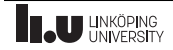

# Particle filtering

Three steps to approximate the state and the likelihood:

- (i) Resample the particle  $x_{t-}^{(i)}$  $_{t-1}^{(i)}$  using  $\{w_{t-}^{(i)}\}$  $_{t-1}^{(i)}\}_{i=1}^{N}$  to obtain  $\tilde{x}_{t-}^{(i)}$  $\overset{(i)}{t-1}$ .
- (ii) Propagate the particle by

$$
x_t^{(i)} \sim R_{\theta}\left(x_t^{(i)}|\tilde{x}_{t-1}^{(i)}\right).
$$

(iii) Compute the weight for the particle by

$$
\tilde{w}_t^{(i)} = W\left(x_t^{(i)}\right), \quad w_t^{(i)} = \frac{\tilde{w}_t^{(i)}}{\sum_{j=1}^N \tilde{w}_t^{(j)}}.
$$

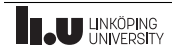

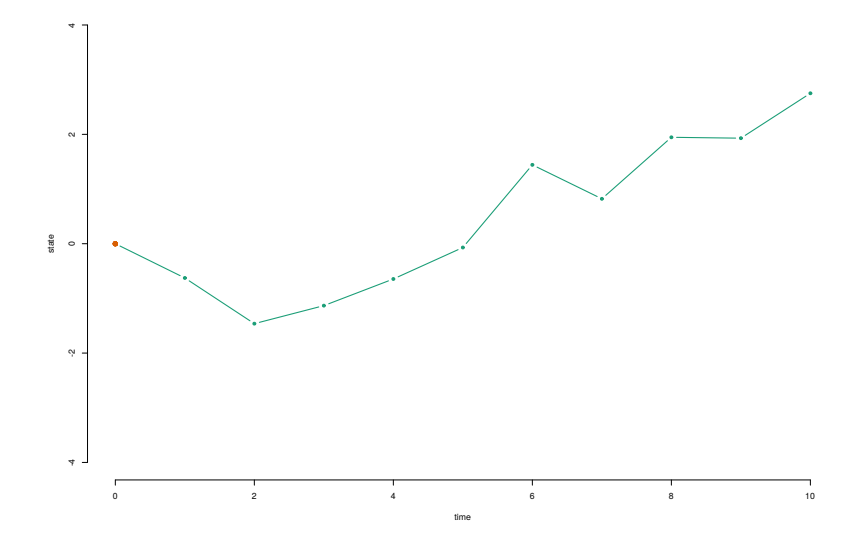

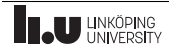

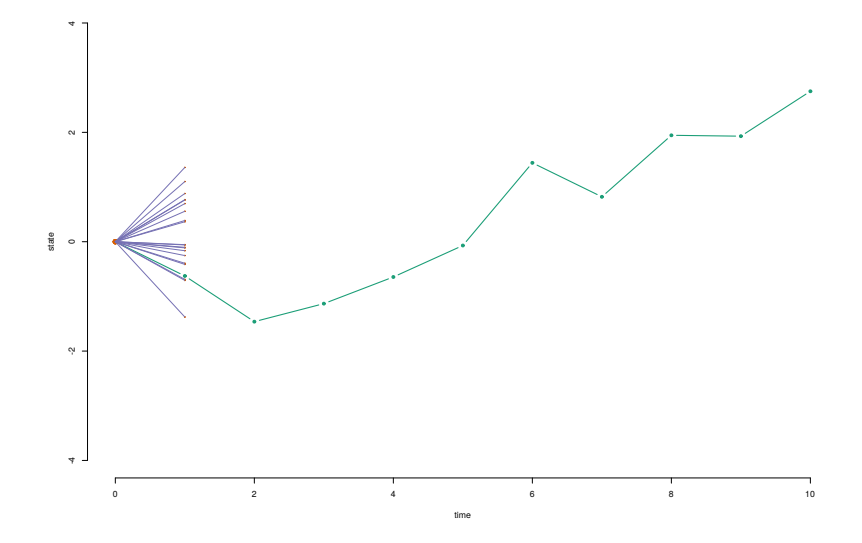

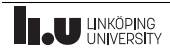

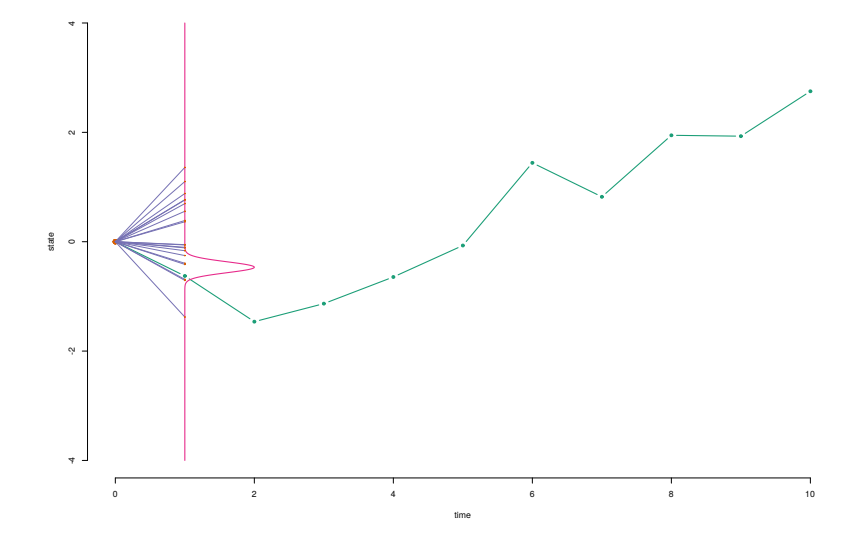

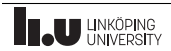

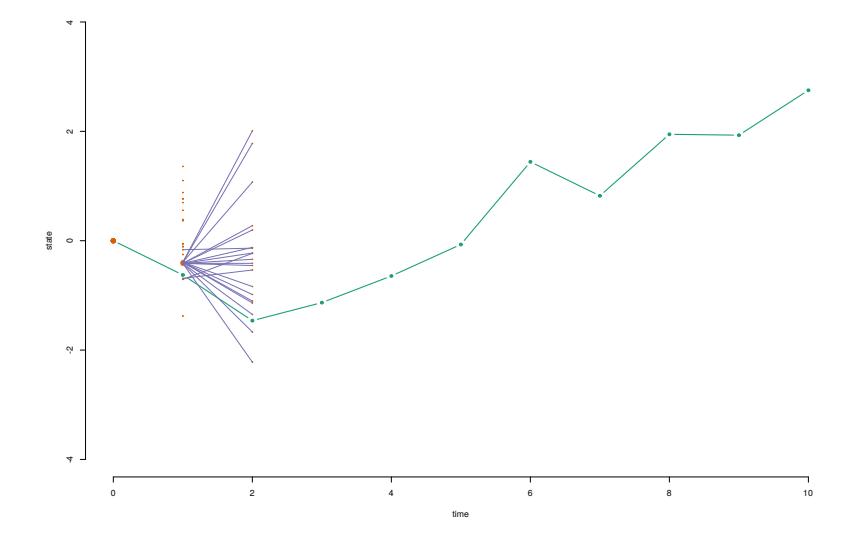

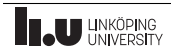

## Bootstrap particle filtering for the Earthquake model

Lets have a look at

example2\_earthquake\_state.m

and

sm\_earthquake.m.

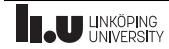

# Bayesian parameter inference

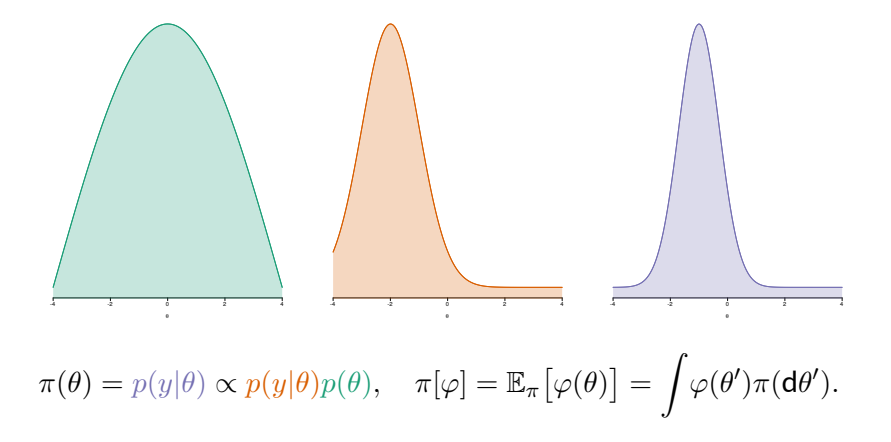

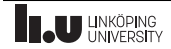

# Stationary distribution: Autoregressive process

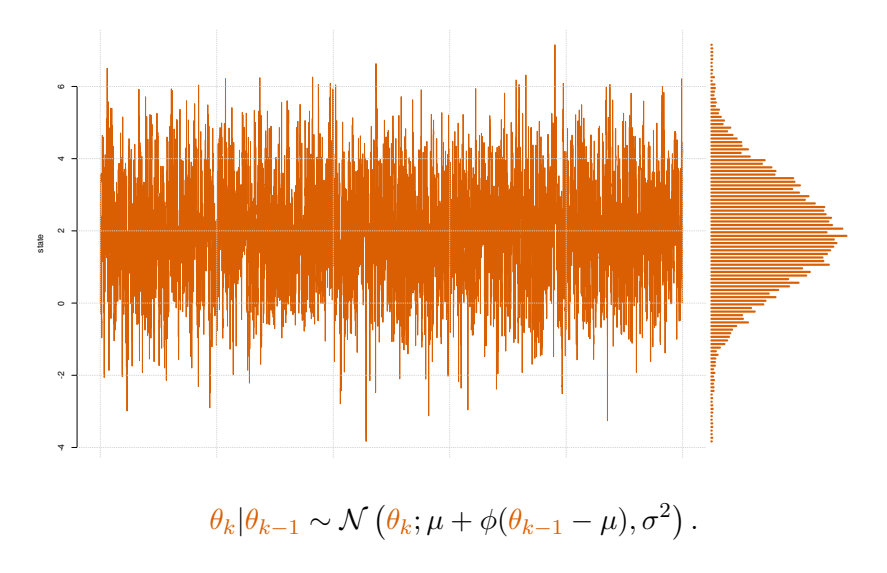

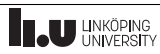

### Reversibility

Given an ergodic chain, a sufficient condition the existence of a stationary distribution  $\pi$  is

$$
\pi(\theta_{k-1})R(\theta_{k-1},\theta_k)=\pi(\theta_k)R(\theta_k,\theta_{k-1}), \quad \text{for any } \theta_{k-1}, \theta_k \in \Theta.
$$

Lets use this to construct a chain such that  $\pi(\theta) = p(\theta|y)$ .

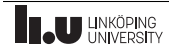

### Metropolis-Hastings

Consists of two steps to generate a Markov chain  $\{\theta_k\}_{k=1}^K$ :

(i) Sample a candidate parameter  $\theta'$  from a proposal distribution.

$$
\theta' \sim q(\theta'|\theta_{k-1}).
$$

(ii) Accept  $\theta'$  by setting  $\theta_k = \theta'$  with probability

$$
\min\left\{1,\alpha(\theta_{k-1},\theta')\right\}, \quad \alpha(\theta_{k-1},\theta') = \frac{\pi(\theta')}{\pi(\theta_{k-1})} \frac{q(\theta_{k-1}|\theta')}{q(\theta'|\theta_{k-1})}
$$

and otherwise reject  $\theta'$  by setting  $\theta_k = \theta_{k-1}.$ 

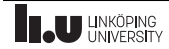

### Metropolis-Hastings: toy example

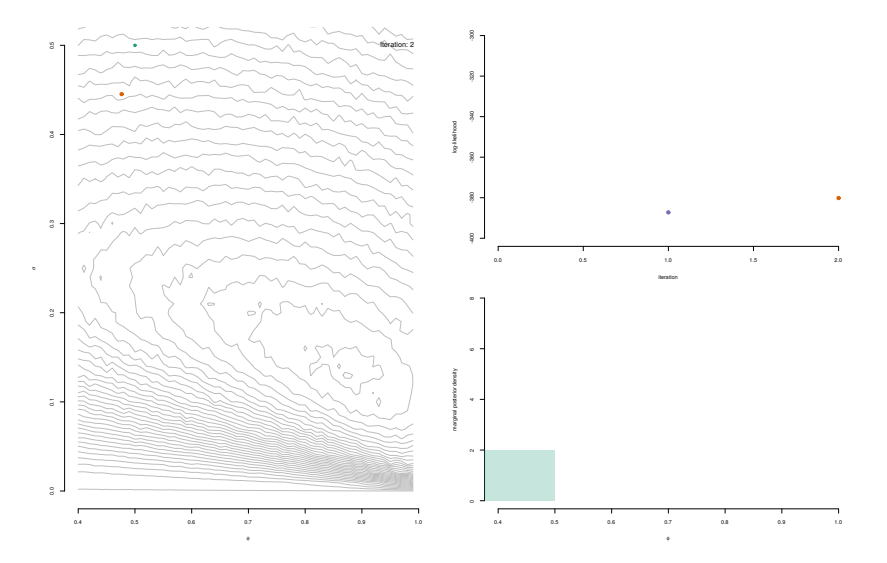

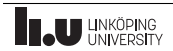

### Metropolis-Hastings: toy example

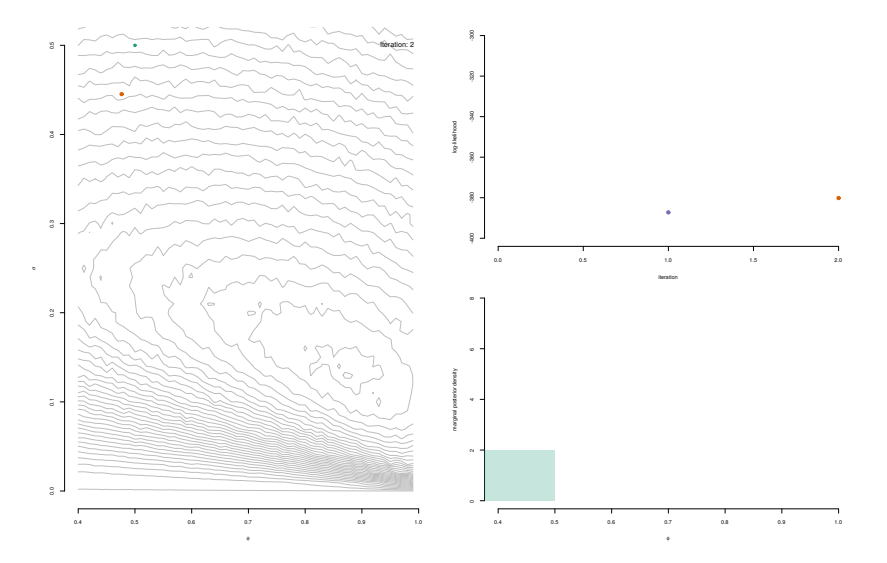

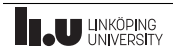

### Metropolis-Hastings: toy example

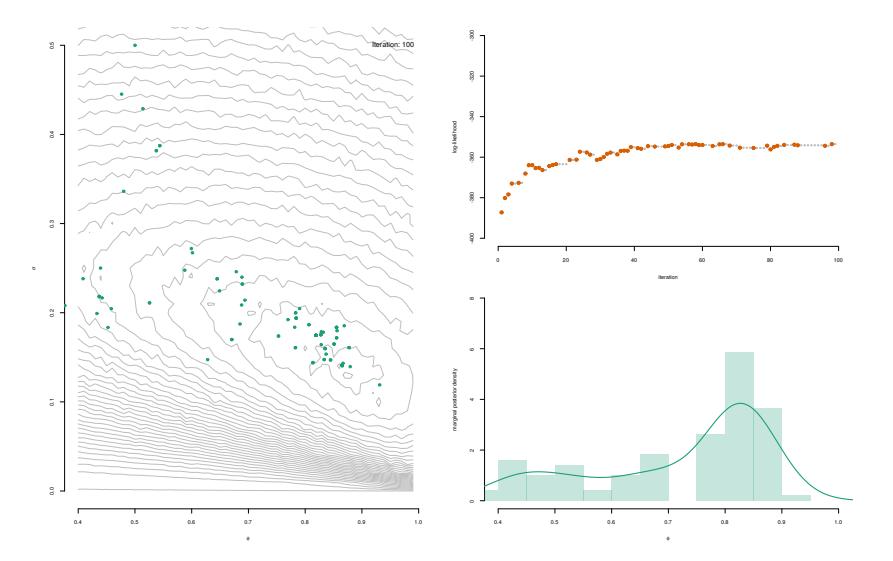

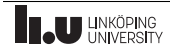

## Metropolis-Hastings for inference in SSMs

We select the parameter posterior as the target distribution

$$
\pi(\theta) = \frac{p(y|\theta)p(\theta)}{p(y)},
$$

and a Gaussian random walk for the proposal distribution

$$
q(\theta'|\theta_{k-1})=\mathcal{N}(\theta';\theta_{k-1},\epsilon^2\Sigma).
$$

Hence, we obtain the acceptance probability

$$
\alpha(\theta_{k-1},\theta')=\frac{p(y|\theta')}{p(y|\theta_{k-1})}\frac{p(\theta')}{p(\theta_{k-1})}\frac{p(y)}{p(y)}\frac{q(\theta'|\theta_{k-1})}{q(\theta'|\theta_{k-1})}=\frac{p(y|\theta')}{p(y|\theta_{k-1})}\frac{p(\theta')}{p(\theta_{k-1})}.
$$

where the likelihood  $p(y|\theta)$  can be estimated using a particle filter.

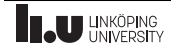

## PMH for the Earthquake model [I/II]

We have  $\theta = \{\phi, \sigma, \beta\}$  and use  $p(\theta) \propto 1$  in the target distribution  $\pi(\theta) \propto p(y|\theta)p(\theta),$ 

and a Gaussian random walk for the proposal distribution

$$
q(\theta'|\theta_{k-1}) = \mathcal{N}\left(\theta'; \theta_{k-1}, 0.8\begin{bmatrix} 0.07^2 & 0 & 0 \\ 0 & 0.03^2 & 0 \\ 0 & 0 & 2^2 \end{bmatrix}\right).
$$

Hence, we obtain the acceptance probability

$$
\alpha(\theta_{k-1}, \theta') = \frac{\widehat{p}^N(y|\theta')}{\widehat{p}^N(y|\theta_{k-1})} = \exp \left[ \log \widehat{p}^N(y|\theta') - \log \widehat{p}^N(y|\theta_{k-1}) \right].
$$

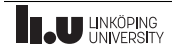

# PMH for the Earthquake model [II/II]

```
Lets have a look at
```

```
example3_earthquake_parameters.m
```
and

```
pmh_earthquake.m.
```
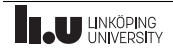

# PMH for the Earthquake model: state estimate

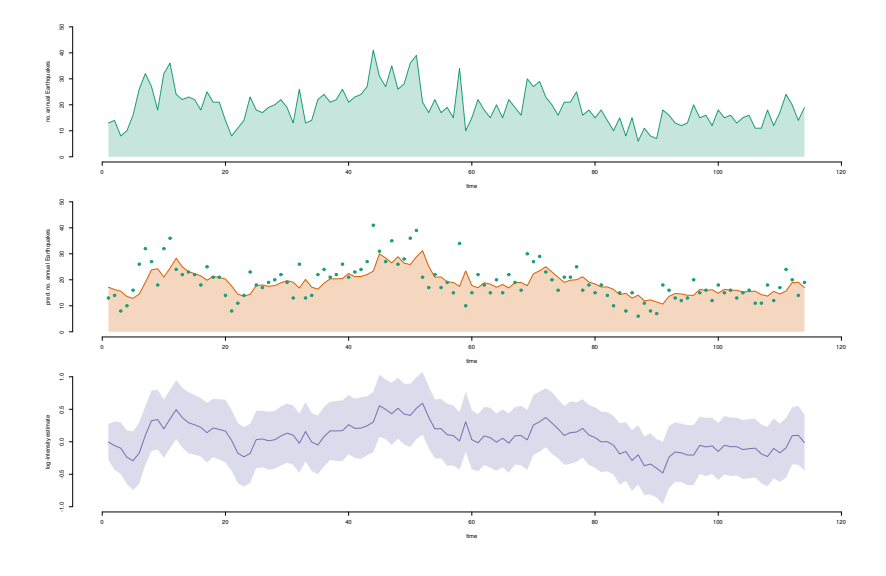

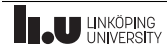

## PMH for the Earthquake model: parameter estimate

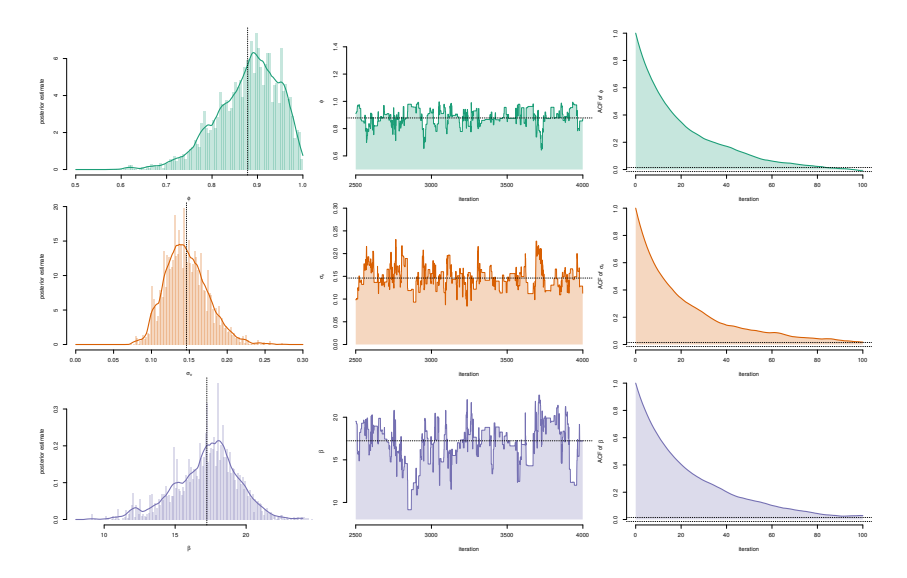

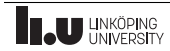

# Some challenges

- How do we choose  $N$ ,  $R_{\theta}$  and  $W_{\theta}$  in the particle filter?
- How do we choose K and q in the PMH algorithm?
- Scalability in  $T$  and  $p$ ?
- Rule-of-thumbs (does not always work):
	- Choose  $N$  such that

$$
\mathbb{V}\left[\log \widehat{p}^N(y|\theta)\right] \approx 1.4.
$$

• Choose q (if target is close to a Gaussian) to be

$$
q(\theta'|\theta_{k-1}) = \mathcal{N}\left(\theta';\theta_{k-1},\frac{2.562^2}{p}\widehat{\Sigma}\right),\,
$$

or use adaptive algorithms.

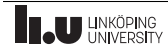

## Some of the improvements proposed in my thesis

- [Papers B and C] Tailor  $q(\theta'|\theta_{k-1})$  to better fit  $\pi(\theta).$ Result: we can reduce  $K$  and simplify tuning.
- [Paper D] Introduce a positive correlation in  $\widehat{p}^N(y|\theta)$ . Result: we can reduce N and  $K$ .

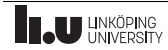

#### Why did we do this?

Teach you how to implement the PMH algorithm! Make my PhD defense a bit more understandable.

#### How did we do it?

Interactive session! Some theory on slides and you code it up yourself.

#### What did we achieve?

A fairly general implementation of PMH. Can be used for inference in (any) scalar SSM. Simple to tailor to your own specific problem.

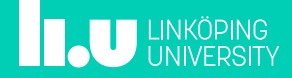

# Thank you for listening Comments, suggestions and/or questions?

Johan Dahlin johan.dahlin@liu.se <work.johandahlin.com>

Complete tutorial is found at arXiv:1511.01707

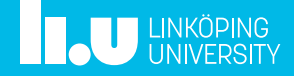